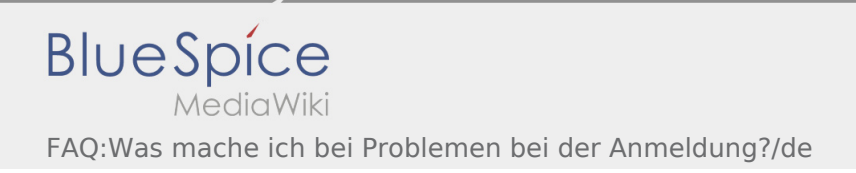

# Inhaltsverzeichnis

### **[Version vom 5. Juli 2018, 12:37 Uhr](https://driverappwiki.intime.de/DriverApp/index.php?title=FAQ:Was_mache_ich_bei_Problemen_bei_der_Anmeldung%3F/de&oldid=53) ([Quelltext](https://driverappwiki.intime.de/DriverApp/index.php?title=FAQ:Was_mache_ich_bei_Problemen_bei_der_Anmeldung%3F/de&action=edit&oldid=53)**

#### **[anzeigen\)](https://driverappwiki.intime.de/DriverApp/index.php?title=FAQ:Was_mache_ich_bei_Problemen_bei_der_Anmeldung%3F/de&action=edit&oldid=53)**

#### [Weiske](https://driverappwiki.intime.de/DriverApp/index.php/Benutzer:Weiske) ([Diskussion](https://driverappwiki.intime.de/DriverApp/index.php?title=Benutzer_Diskussion:Weiske&action=edit&redlink=1) | [Beiträge\)](https://driverappwiki.intime.de/DriverApp/index.php/Spezial:Beitr%C3%A4ge/Weiske)

(Die Seite wurde neu angelegt: "{{FAQ}} Bei Problemen mit der Anmeldung melden Sie sich telefonisch in der Überwachung.")

## **[Aktuelle Version vom 24. August 2018, 13:59](https://driverappwiki.intime.de/DriverApp/index.php?title=FAQ:Was_mache_ich_bei_Problemen_bei_der_Anmeldung%3F/de&oldid=4452)  [Uhr](https://driverappwiki.intime.de/DriverApp/index.php?title=FAQ:Was_mache_ich_bei_Problemen_bei_der_Anmeldung%3F/de&oldid=4452) [\(Quelltext anzeigen](https://driverappwiki.intime.de/DriverApp/index.php?title=FAQ:Was_mache_ich_bei_Problemen_bei_der_Anmeldung%3F/de&action=edit))**

[Weiske](https://driverappwiki.intime.de/DriverApp/index.php/Benutzer:Weiske) ([Diskussion](https://driverappwiki.intime.de/DriverApp/index.php?title=Benutzer_Diskussion:Weiske&action=edit&redlink=1) | [Beiträge\)](https://driverappwiki.intime.de/DriverApp/index.php/Spezial:Beitr%C3%A4ge/Weiske) (Die Kategorien wurden geändert.)